## **New Functions in QGIS**

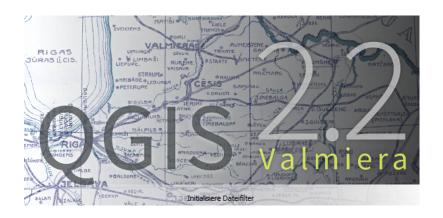

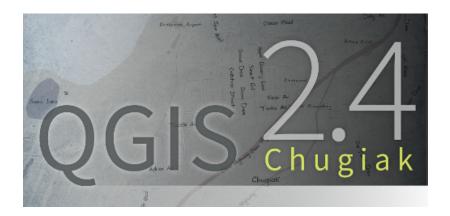

## Versions 2.2 and 2.4

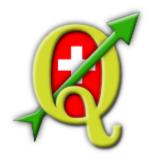

Marco Hugentobler (Sourcepole) and Andreas Neumann (Stadt Uster)

### **Agenda**

- Symbology and Labeling
- Print Composer
- Atlas-Serial Printing
- Forms and Relations
- Datum transformations
- Data format support
- Under-the-hood improvements

### **Symbology - Current Fill Types**

- Simple fill
- Line pattern fill (Schraffur)
- Point pattern fill (Punktraster)
- SVG fill (vector fill)
- Centroid fill
- Gradient fill
- Shapeburst fill

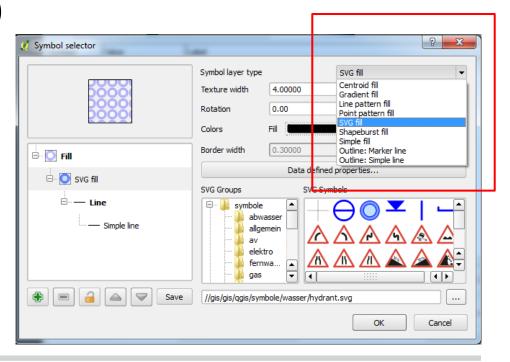

### Symbology - Gradient Support (2.2)

- Two color or ramp based
- Linear, radial or conical
- Viewport or object based gradient bounding box
- Supports data-defined properties with expressions

## Symbology - Gradient Support (2.2)

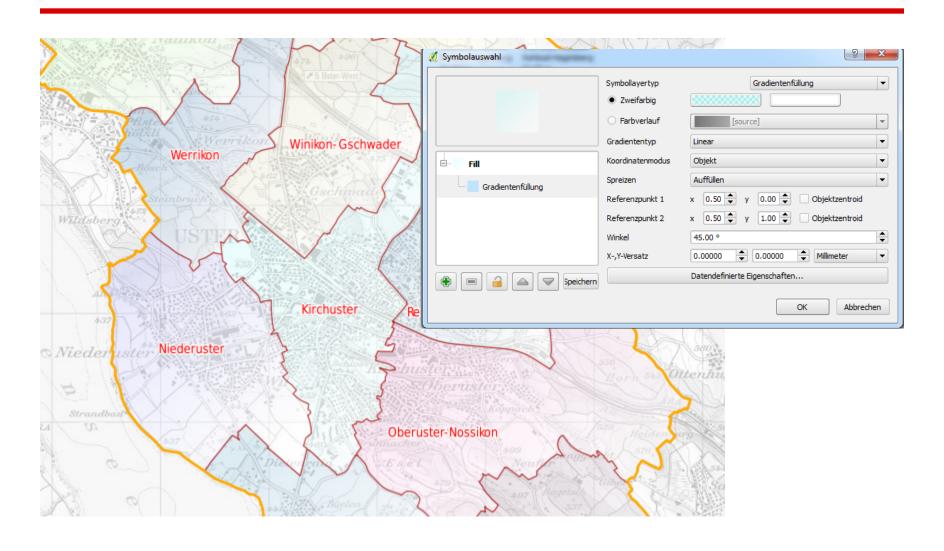

## Symbology - Gradient Support (2.2)

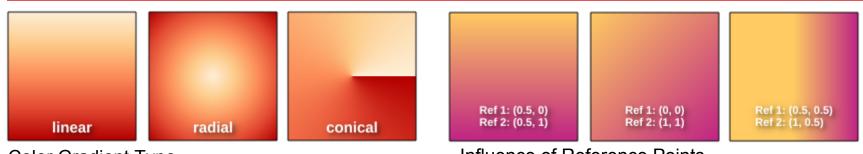

**Color Gradient Type** 

Influence of Reference Points

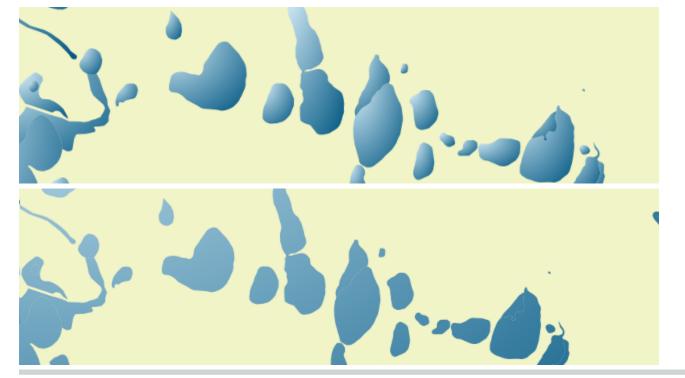

Object bounding box mode

Viewport bounding box mode

- Shapeburst: Gradient that follows shape
- Two-color or ramp
- Supports alpha channel
- Linear, radial or conical
- Shade from border to center point or shade only in buffer along borders
- Opt additional blur effect to reduce spines
- Optionally ignore holes
- Supports data-defined properties with expressions

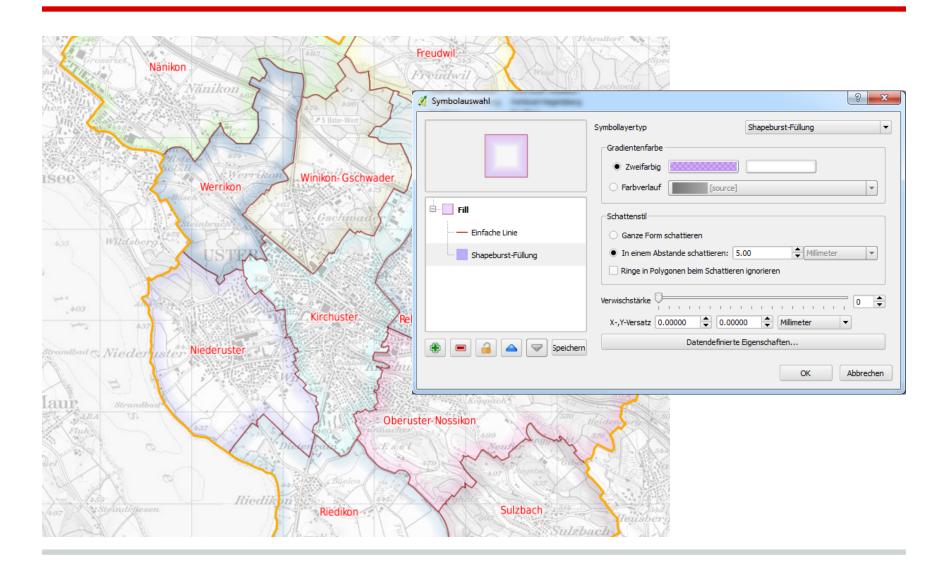

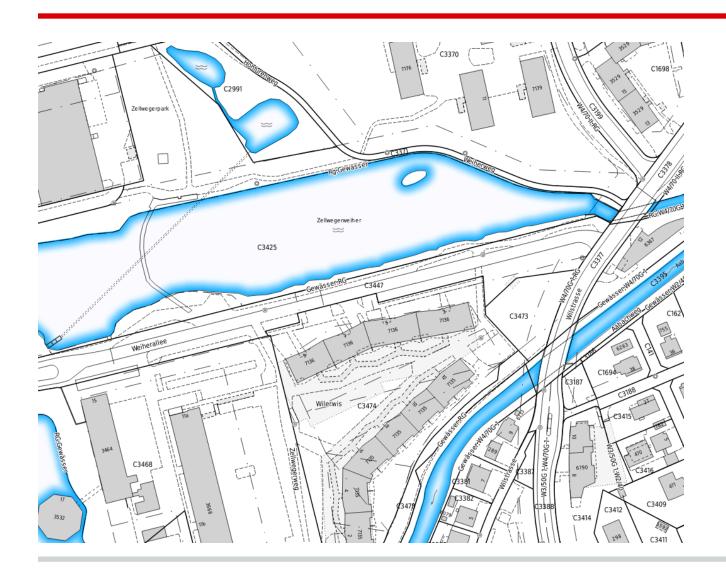

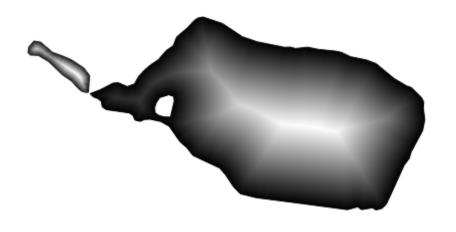

without blur

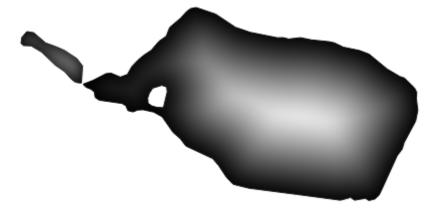

with blur to remove spines

# Symbology - Draw line only inside polygon (2.2)

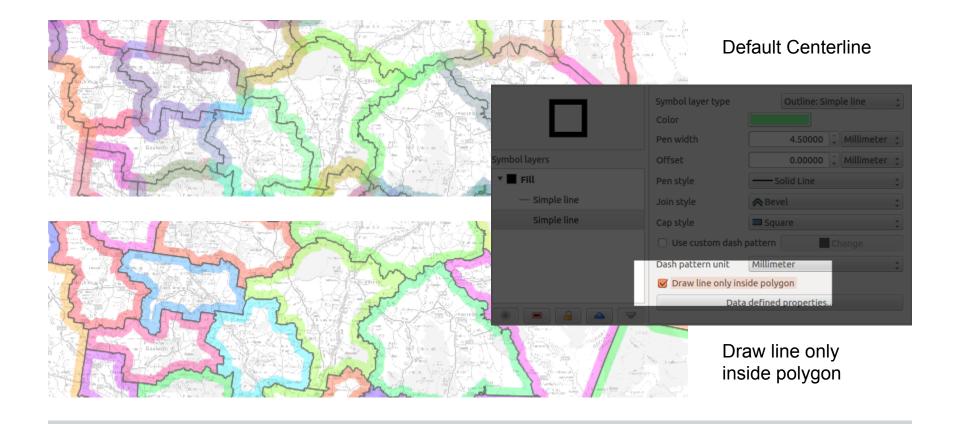

## Symbology - Inverted Polygon Renderer (2.4)

- Used to show only certain features and cover others (like cookie cutter)
- You style everything that is outside of current feature
- Useful for showing only selected features in layers below
- Very useful for Serial Printing

## Symbology - Inverted Renderer (2.4)

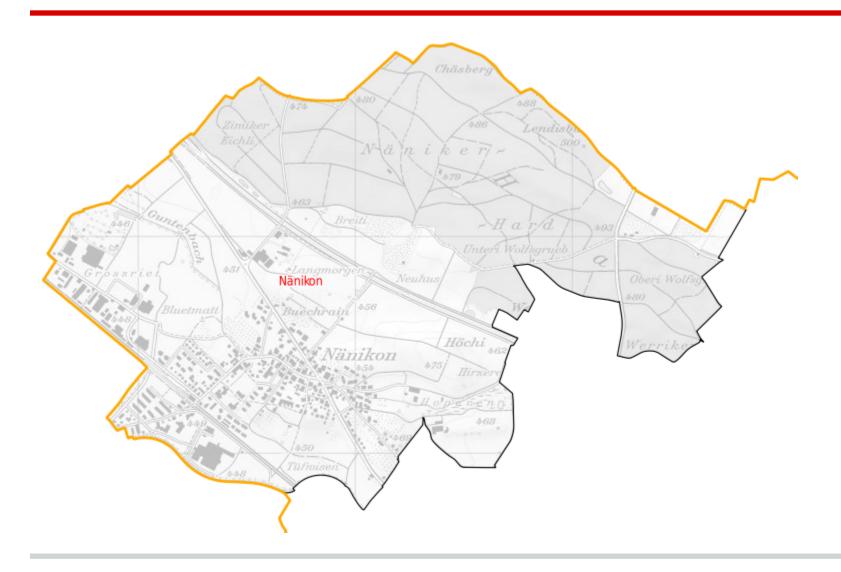

# Symbology - Combination Inverted Renderer and Shapeburst Support (2.4)

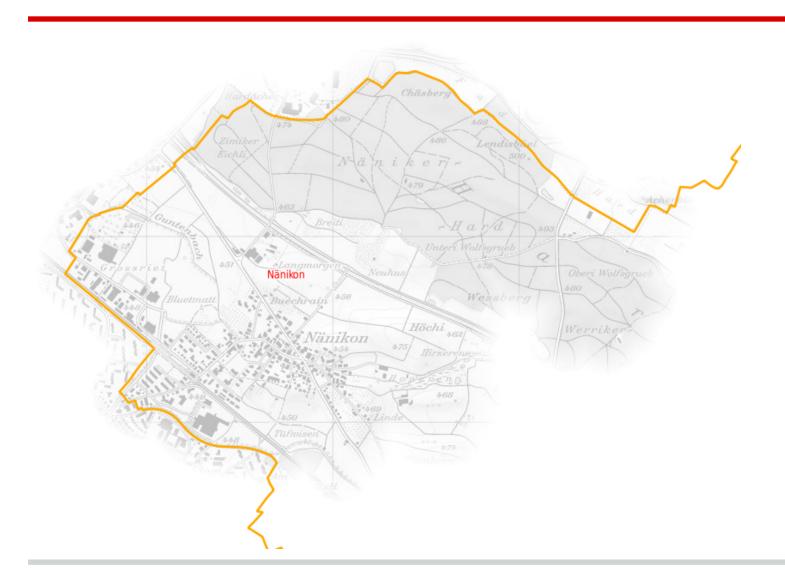

# Symbology - Combination Inverted Renderer and Shapeburst Support (2.4)

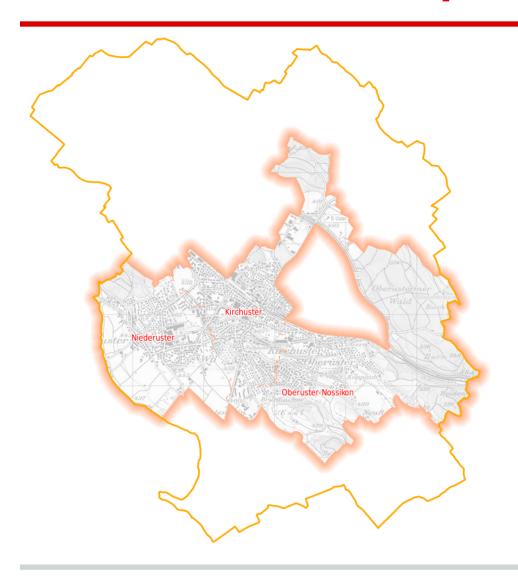

# Symbology - Anchors for Point Symbols (2.2)

- Previously, symbols were always centered
- You could use offsets against center point
- Now you can horizontally and vertically align point symbols
- Very useful for scalable symbols that should only grow to the top/bottom or left/right

# **Symbology - Anchors for Point Symbols** (2.2)

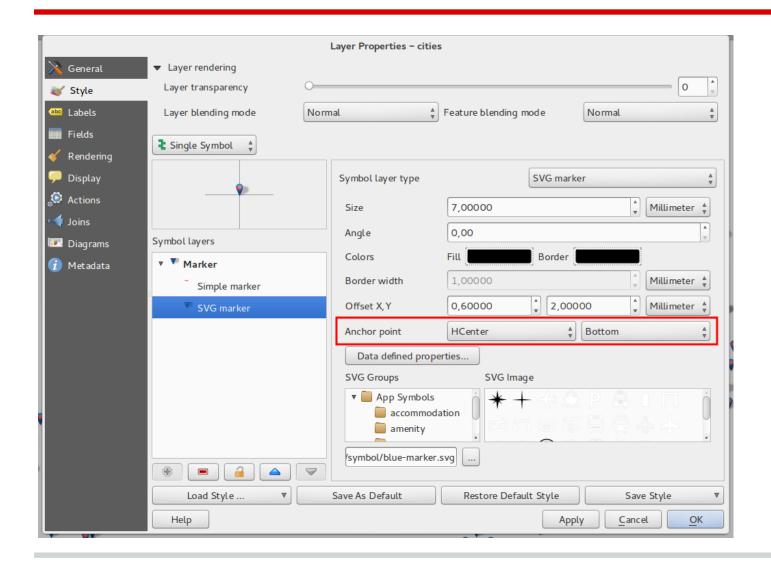

### Symbology - Marker Line Offsets (2.4)

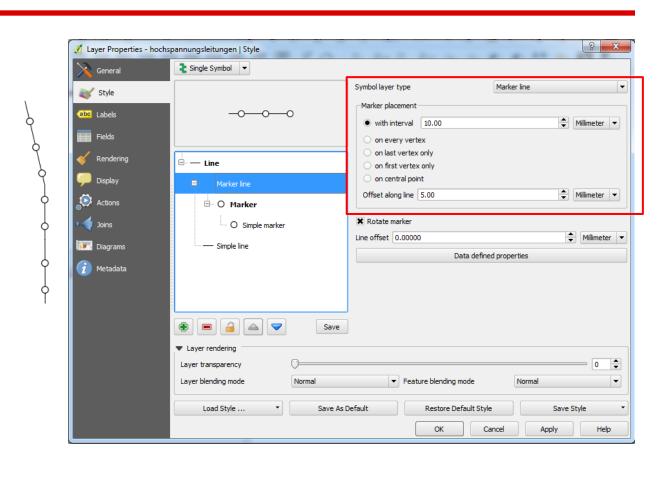

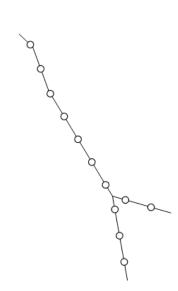

# Symbology - Categorizations based on expressions (2.2)

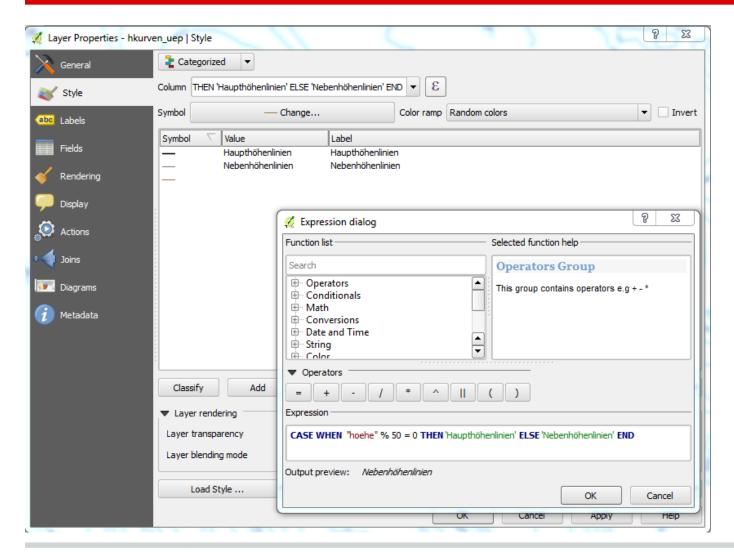

Use categorized and graduated renderer with expressions

# Symbology - Else Rule for Rule based Renderer (2.2)

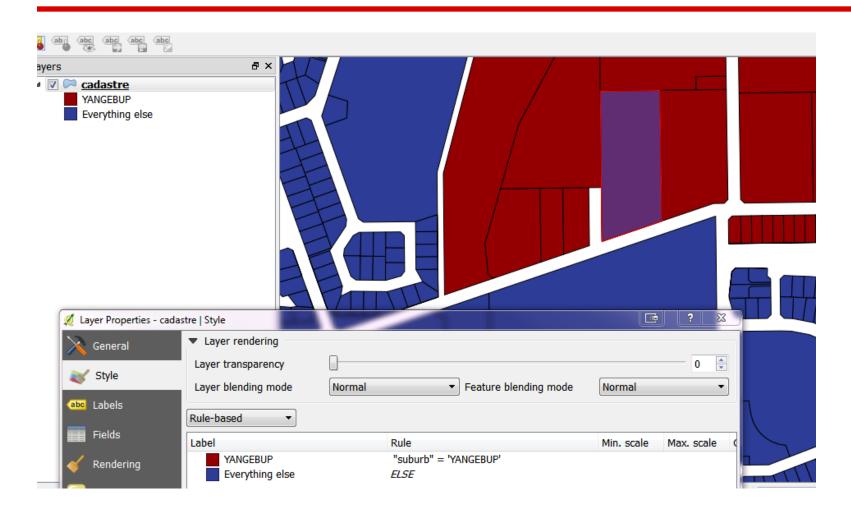

Applied when all other rules do not apply

### Labeling Improvements (2.2 + 2.4)

- Horizontal and Free Labeling for polygons now render faster
- Lines can be repeatedly labeled

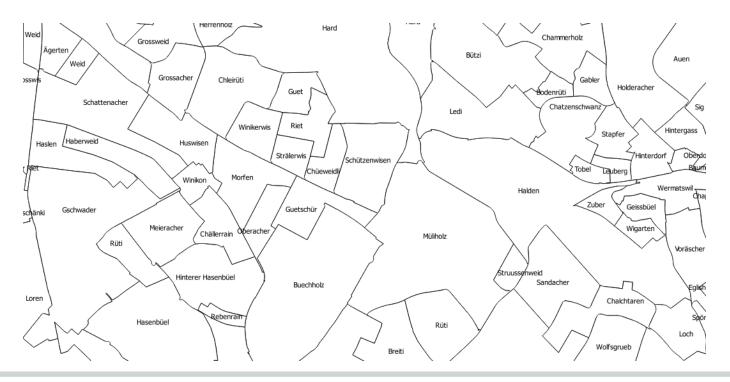

## **Labeling Improvements** (2.2 + 2.4)

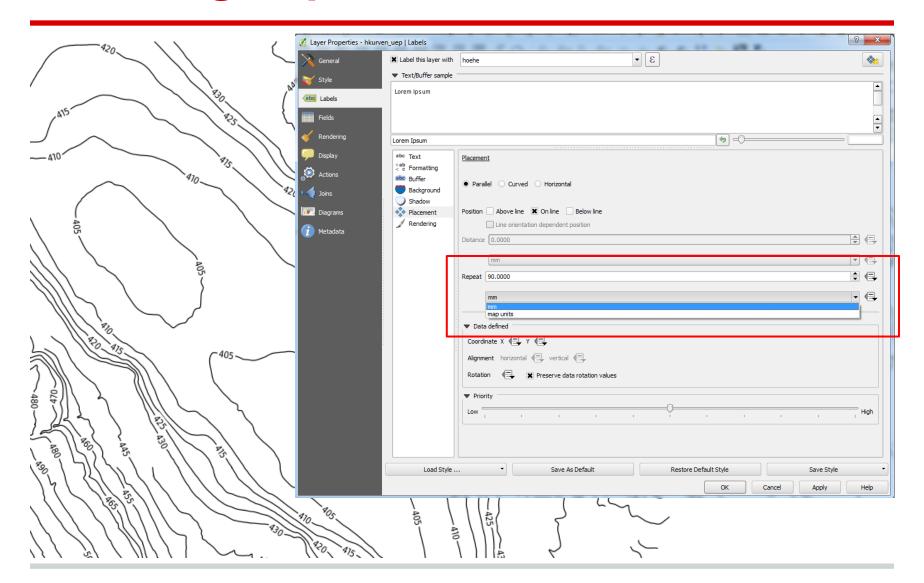

#### Print composer (2.2 + 2.4)

- Various improvements to usability
  - Select elements by mouse drag
  - Rectangle zoom, mouse wheel zoom
  - Zoom to actual size
- Rotation for all map elements
- Shape styling / canvas styling
- Grayscale / colour blindness preview
- Pictures
  - data source with expressions
  - horizontal/vertical alignments
  - sizing modes
- Better page breaks in HTML frames

### Atlas serial printing (2.2+2.4)

- Atlas preview in composer
- Support multiple map styles with \$map variable
- Several atlas controlled maps
- Pick closest round map scale from provided list of scales
- More details in the afternoon workshop

### Tables - Quick Calcbar (2.4)

|        | <u>β</u> <u>ε</u> <u>ε</u> |                  |            |       | ?            |
|--------|----------------------------|------------------|------------|-------|--------------|
| length | 1 <b>3</b> = <b>v</b>      | ound(\$length,2) |            |       | ▼ Update All |
|        | gid                        | length           | hkurven_id | hoehe |              |
| 0      | 1                          | 1829.83          | 4459       | 555   |              |
| 1      | 2                          | 55.05            | 4481       | 570   |              |
| 2      | 3                          | 761.12           | 4491       | 475   |              |
| 3      | 4                          | 141.75           | 4497       | 570   |              |
| 4      | 5                          | 334.11           | 4501       | 485   |              |
| 5      | 6                          | 1095.71          | 4506       | 535   |              |
| 6      | 7                          | 464.25           | 4509       | 485   |              |
| 7      | 8                          | 73.57            | 4510       | 485   |              |
| 8      | 9                          | 165.96           | 4513       | 560   |              |
| 9      | 801                        | 4266.58          | 30787      | 500   |              |
| 10     | 802                        | 6021.2           | 30788      | 500   |              |
| 11     | 14                         | 412.22           | 4541       | 535   |              |
| 12     | 803                        | 4802.31          | 30831      | 510   | -            |

#### **Expressions Improvements** (2.2 + 2.4)

List of recent expressions

 New expressions for print composer and atlas serial printing - More to come in version

2.6

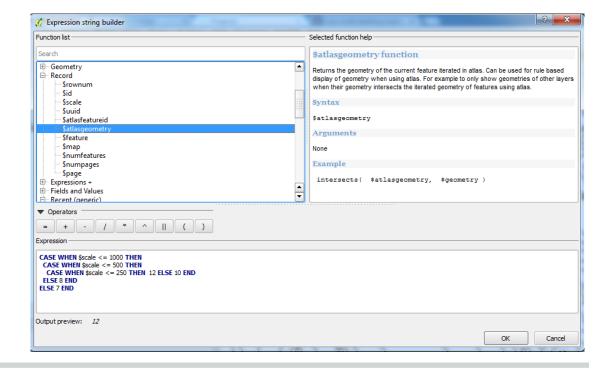

- Relations manager (cross-datasource relations)
- 1:n relations
- Relation reference widget
  - o open in separate dialogue
  - as embedded form

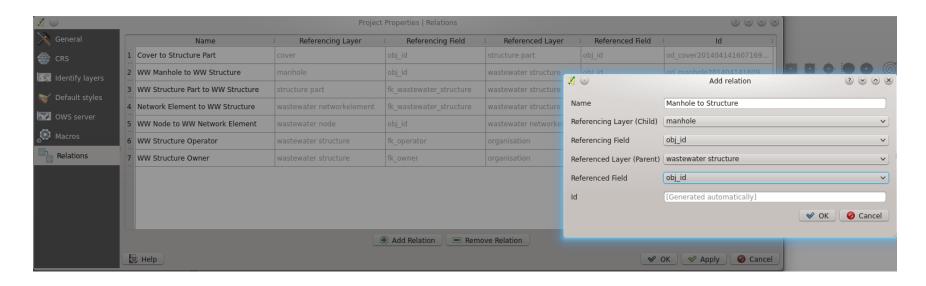

Relations Manager - allows cross-data source references

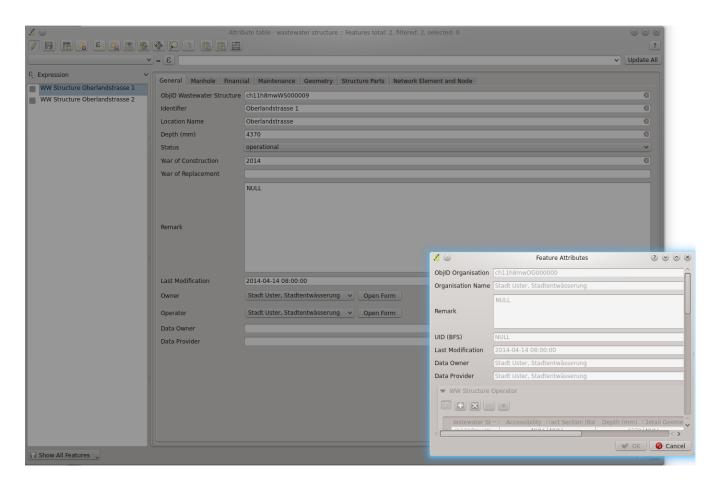

Sample with separate form to open (relation reference widget)

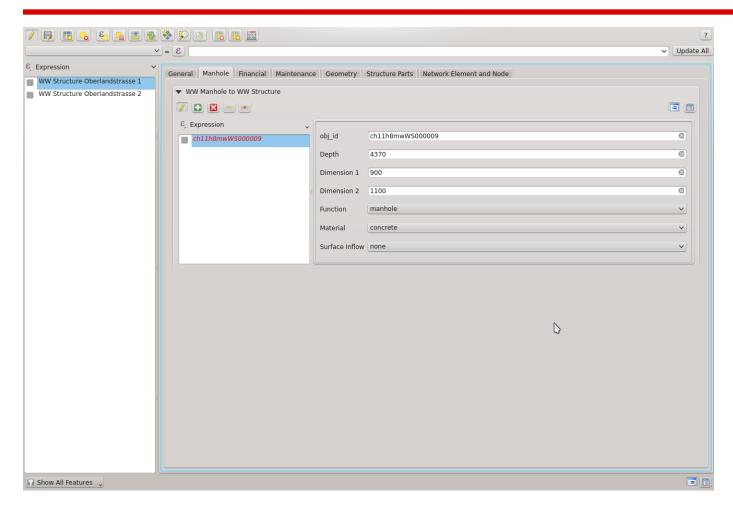

Sample with embedded form (relation reference widget)

#### Forms and relations Todo (2.6)

- more testing
- integrate joins and relations
- QGIS Expression to SQL expression translator
- special mode for 1:1 relations (hide left column since there is only one match)
- better handling of multi-table edits
- joins and relations should be better usable in symbology and labeling
- aggregate expressions

#### **Datum transformations** (2.2)

- QGIS 2.2: datum transformation configurable
- NTv2 grid shift transformations can be used
- Transformation LV03 -> LV95 with CHENYX06a.gsb
- Configuration options about when user should be asked for datum transformation

#### **Datum transformations** (2.2)

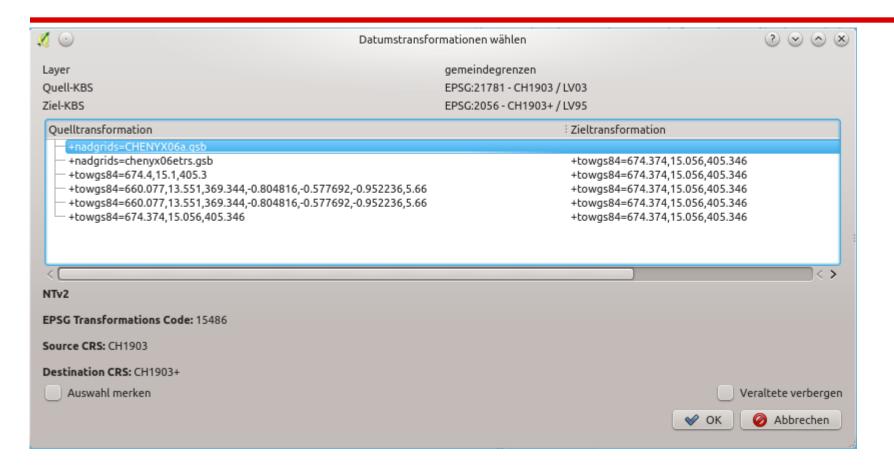

#### **Datum transformations** (2.2)

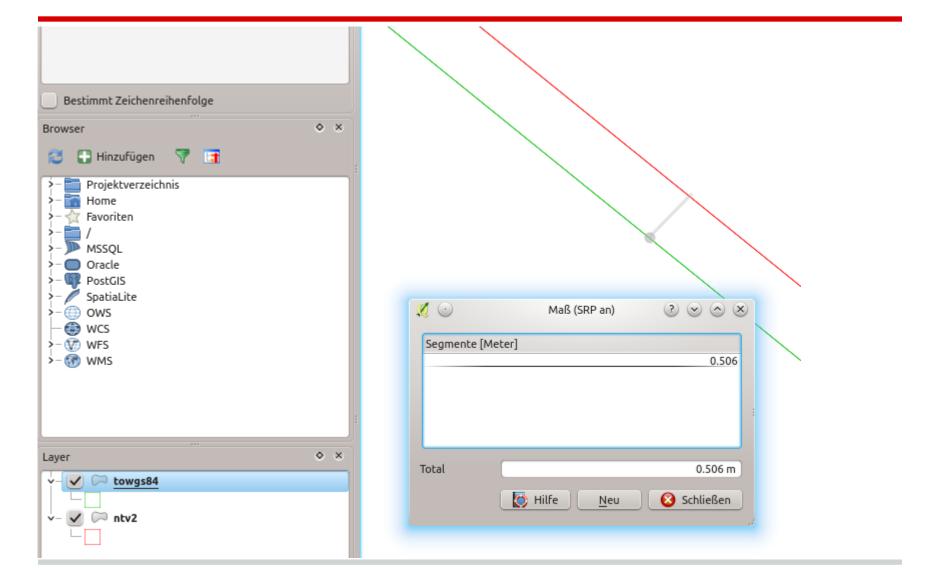

#### **DXF** export (2.2 + 2.4)

- Native export
- Considers symbology as much as possible
- Label export
- Version: AC1009
- Pending: polygon fills, probably with solid pattern

## **DXF** export (2.2 + 2.4)

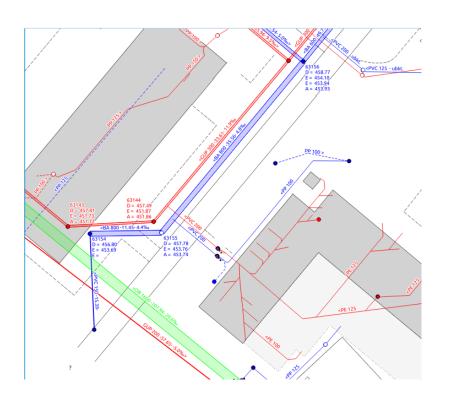

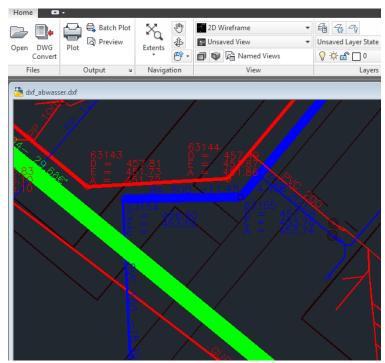

### Under the hood improvements (2.4)

- Multithreaded rendering
  - < 2.4: Rendering in GUI-thread, application is blocked
  - 2.4: Each layer renders image in own thread, images are combined
  - Rendering can be canceled before the whole map has rendered
- Legend redesign -> access to legend for plugins

#### **Credits**

- To all who paid for new features / bug fixing
  - QGIS-CH
  - SIGE
  - Uster, Morges, Vevey
  - Solothurn, Glarus, Basel Land
  - Agence de l'eau Adour Garonne
  - World Bank / Inasafe
- To all who developed the new functionality
  - Nyall Dawson
  - Martin Dobias
  - Jürgen Fischer
  - Marco Hugentobler
  - Matthias Kuhn
  - Sandro Mani
  - Hugo Mercier
  - Denis Rouzaud
  - Nathan Woodrow

list is not complete ...